## 1 + 1 **はなぜ** 2 **になるのか (知っておきたい集合、論理、公理の基礎知識)**

## 1 **集合**

旅の準備として、数を理解することから始めよう。数の理解といっても、自然数や無理数がどうのという話 ではない。この旅は、数とは何かという場所から出発する。したがって、旅の前に数の知識はないのである。 もしいま、数を 1, 2, 3, . . . なんて理解していたとしたら、それは忘れてほしい。今回は、そんなことすら準備 せずに旅に出るのである。

まず、数は**集合**である。集合とはものの集まりを指すので、数はそれ自体で集合だ。集合に含まれるひとつ ひつのものは**要素**と呼ばれる。とくに、私たちが普通に使う数—何を普通と考えるかは人それぞれかもしれな い—は**実数**と呼ばれる数だ。つまり、1 は実数の集合の要素である。円周率 *π* も実数の集合の要素である。し かし、*a* は実数の集合の要素ではない。単に文字としか見えないからだ。でも *a* = 10 ということなら、*a* は 実数の集合の要素である。ちょっと、ややこしいね。

大雑把に考えて、大きな集合は小さな集合に分けることができる。実数の集合は大きな集合である。大きい という表現も漠然としたものだが、実数には無数の数があるので、日常的な感覚ではこれ以上大きなものはな いだろう。そこで、たとえば実数の集合を「正の数の集合」と「負の数の集合」に分けてみよう。数学の記号 を使えば

正の数の集合:*{* 1, 0*.*333 *· · ·*, 5  $\frac{8}{8}$ *√* 2, *π*, . . . *}* 負の数の集合:*{ −*273, *−*0*.*0001, *−* 1  $\frac{1}{3}$ , 1 –  $\sqrt{3}$ , ...}

のように、要素を集めたグループで記述できる。集合は *{* と *}* で囲んで表すのが一般的である。この記述によ り、実数の集合を 2 分することができた. . . のではない。なぜって、0 が入る場所がないから。一般に、0 は正 でも負でもないとしている。よって、実数の集合は「正の数の集合」と「負の数の集合」と「正でも負でもな い数の集合」に分けられることになる。そこで

正でも負でもない数の集合:*{*0*}*

## を追加しておく。

さあ、いきなり旅の肝に出会ってしまった。*{*0*}* って 0 と違うの? そう、*{*0*}* と 0 はまったく別ものであ る。説明すること自体難しいのだけれど、*{*0*}* は要素が 0 だけの "集合" を意味し、0 は "数 0" を意味する。

要するに集合であるものと集合でないものという違いがある。その視点で眺めれば *{ }* は何もない状態を示し ているのではなく、要素がひとつもない集合を意味する。そのような集合は**空集合**と呼び、記号 *∅*(斜線入り の0)で表す。要素が何もないのに"ものの集まり"とみなす感覚はどうかと思うだろうが、首尾一貫をよし とする数学では自然な感覚なのだ。余談になるが、空集合の記号がフォントにないときは、ギリシア文字 *φ* で 代用されることが多い。

集合には様々なものがあり、集合に含まれる要素もまた様々である。習慣として、集合をひとことで表す場 合は大文字、任意の要素を表す場合は小文字を使うことが多い。たとえば、任意の負の数 *x* は実数の集合 *R* に**属する**が自然数の集合 *N* には**属さない**、などと表現する。当然、記号を使うほうが簡略化できるので、こ れらは *x ∈ R* や *x /∈ N* と書いて、要素と集合の含有関係を示す。一方で、自然数の集合 *N* は完全に実数の 集合 *R* に**含まれる**。集合と集合の包含関係を表す記号には *N ⊂ R* を使う。

**□ 集合で用いる記号**

- *•* 集合を具体的に列挙する場合は *{* と *}* で囲む
- *•* 要素をひとつも含まない集合は空集合と呼び *∅* または *{ }* で表す
- *•* 要素 *x* が集合 *A* に属する場合は *x ∈ A* と書く
- *•* 集合 *A* が集合 *B* に含まれる場合は *A ⊂ B* と書く

旅には相変わらず **PowerShell** を持ち歩いているだろうか。**PowerShell** で厳密に集合は扱えないが、集 合に近いことをやってもらうことはできる。たとえば *A* = *{*1*,* 2*,* 3*,* 4*,* 5*}* は、ひとつの変数に代入することで 実現できる。

[ps script]

```
PS C:\Users\Yours > $a = 1, 2, 3, 4, 5PS C:\Users\Yours > "$a"
1 2 3 4 5
```
プロンプトに対して"\$a"でなく\$a と打ち込むと、値がひとつずつ改行されて表示される。本質は同じだけ れど、*{*1*,* 2*,* 3*,* 4*,* 5*}* に近い表示のほうが雰囲気がでるだろう。

さて、この旅の重要な鍵となることを話しておこう。それは、集合の要素は重複して記述しない、というこ とである。実際の例として、1, 2, 2, 3, 3, 3 を集合で考えた場合、それは *{*1*,* 2*,* 3*}* と書くのである。なぜなら 集合とは、"どれだけのもの" が集まっているかを表すのではなく、"どんなもの" が集まっているかを表すか らである。そのため、重複に目を向ける必要はない。よって、*{*1*,* 2*,* 3*}* も *{*3*,* 1*,* 2*}* も同じものを意味する。そ の点から言えば、先に述べた *{*0*}* と 0 の違いも理解しやすくなるかもしれない。0 はただひとつの 0 である が、*{*0*}* はいくつかの 0 を含んでいる場合があるからだ。

tmt's math page! 3

**PowerShell** はちゃんと処理できるだろうか。

**Example 20** The script of the set of the set of the set of the set of the set of the set of the set of the set of the set of the set of the set of the set of the set of the set of the set of the set of the set of the set

```
PS C:\Users\Yours > $a = 1,2,2,3,3,3
PS C:\Users\Yours > "$a"
1 2 2 3 3 3
```
残念ながら要素が重複して表示されてしまった。しかし **PowerShell** はシェルだけに、様々の処理を行う ためのコマンドがあらかじめ用意されている。続けて以下の操作を加えてみよう。

[ps script]

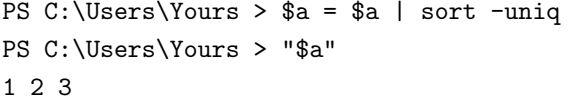

これは、-uniq パラメータを使って\$a を sort し、結果を\$a へ代入している。-uniq パラメータを使った sort は、データを並べ替えた後、重複するデータを削除するものである。この程度のことをやってくれれば、 この先安心して旅が続けられる。なかなかやるじゃないか。